Product datasheet - Rev. 1.0, Preliminary

#### **Device Overview**

The CHR-6dm AHRS is a cost-effective orientation sensor providing yaw, pitch, and roll angle outputs at up to 300 Hz. An Extended Kalman Filter (EKF) combines data from onboard accelerometers, rate gyros, and magnetic sensors to produce yaw, pitch, and roll angle estimates.

Communication with the CHR-6dm is performed over a TTL (3.3V) UART at 115200 Baud. The AHRS can be configured to

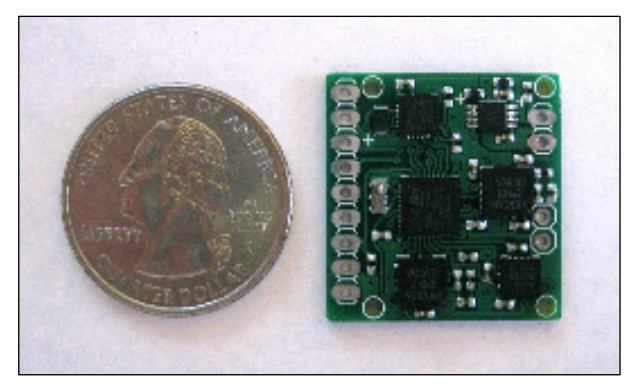

transmit raw sensor in addition to angle estimates, and the transmission rate can be configured in 1 Hz increments from 20 Hz to 300 Hz. Alternatively, the CHR-6dm can operate in "silent mode," where data is transmitted only when specific requests are received over the UART. Regardless of the transmission mode and rate, internal angle estimates are maintained at over 500 Hz to ensure long-term accuracy.

The CHR-6dm simplifies integration by providing a number of automatic calibration routines, including rate gyro bias calibration, magnetometer hard and soft iron calibration, and accelerometer "zeroing" to compensate for AHRS-platform misalignment. All calibration routines are triggered by sending simple commands over the serial interface.

An onboard 3.3V regulator also simplifies integration. With possible input voltages ranging from +3.3V to +12V, and with 5V tolerant IO pins, the CHR-6dm is easily integrated with a wide range of systems. The CHR-6dm also provides +3.3V outputs that can supply up to 400mA of current for powering other peripheral devices.

For custom applications, the CHR-6dm makes 6 extra GPIO pins available, which can be configured as digital inputs and outputs and as a TTL UART and an SPI bus. The extra pins can be used for motor control, GPS integration, pressure sensor integration, and communication with other digital devices, among other things. Free development tools are available, and our firmware is available as a reference.

#### **Summary of Features**

- Onboard EKF produces yaw, pitch, and roll angle estimates
- Automatic gyro bias calibration
- Soft and hard iron calibration
- Cross-axis misalignment correction $1$
- Adjustable output rates (20 Hz 300 Hz)
- Onboard 3.3V regulator simplifies integration
- +3.3V output sources up to 400mA for powering other peripherals (ie. GPS)
- Open-source firmware with free development tools
- Open-source PC software for data visualization and AHRS configuration
- Two UARTs and one SPI bus routed out for custom applications

 $\overline{\phantom{a}}$ 1 Soft and hard iron calibration matrices and cross-axis alignment matrices must be determined and set by the end user. The CHR-6dm configuration software includes routines for computing soft and hard iron calibration data.

Product datasheet - Rev. 1.0, Preliminary

#### **Common Applications**

- Robotics
- Platform Stabilization
- Motion Tracking
- Enhanced GPS Navigation
- General Motion Sensing
- Image Stabilization

# CHR-6dm Attitude and Heading Reference System<br>Product datasheet - Rev. 1.0, Preliminary

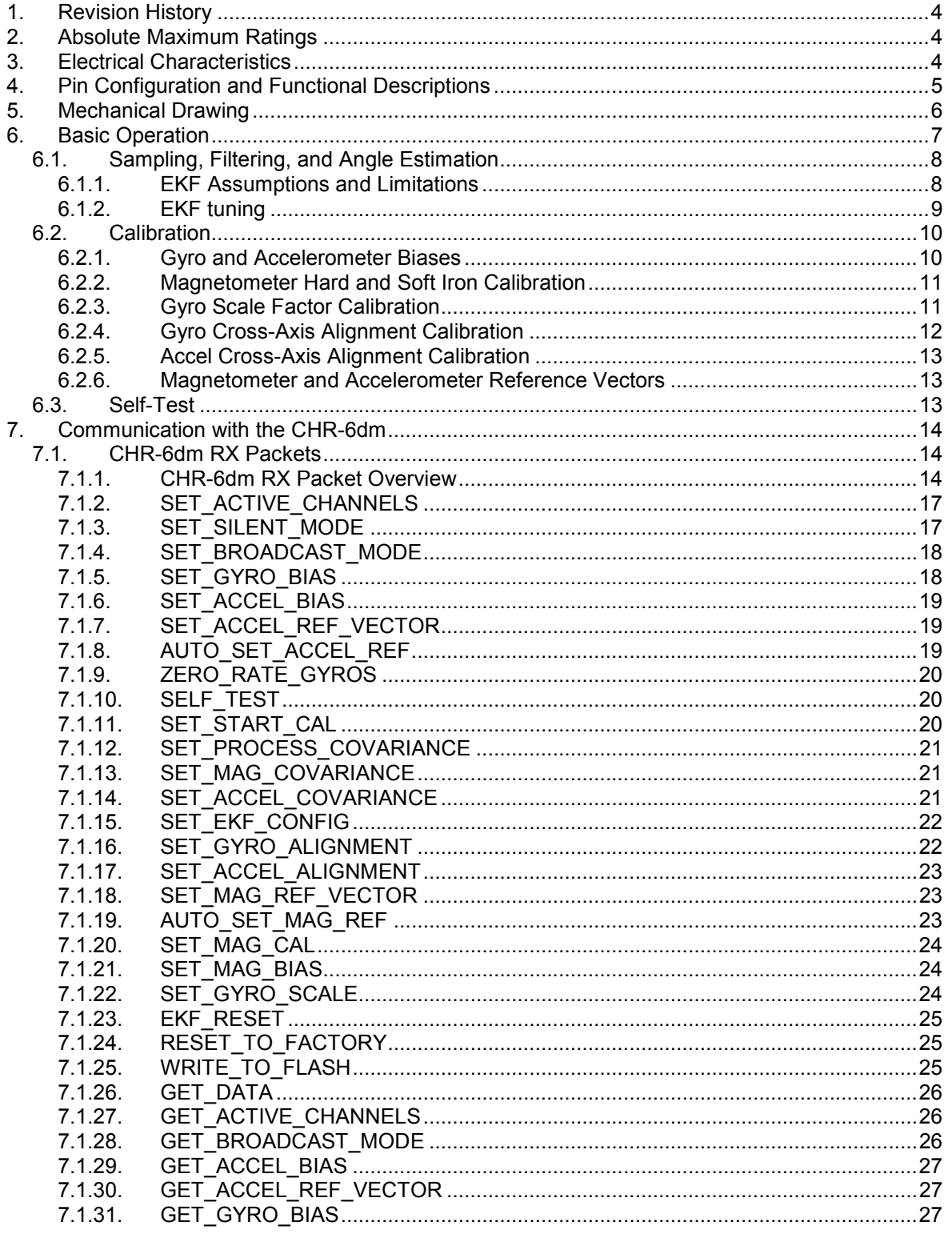

# CHR-6dm Attitude and Heading Reference System<br>Product datasheet - Rev. 1.0, Preliminary

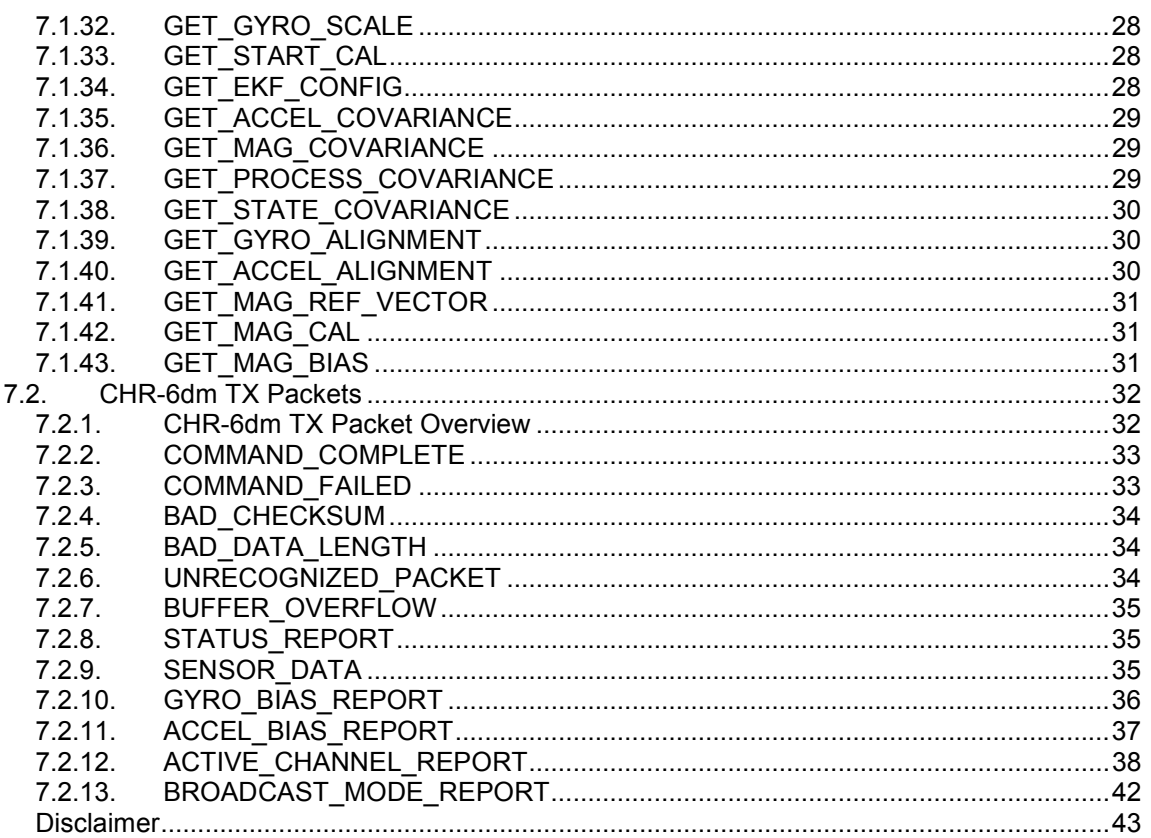

# 1. Revision History

Rev. 1.1 - Initial Release

 $8.$ 

# 2. Absolute Maximum Ratings

#### Table 1 - CHR-6dm Absolute Maximum Ratings

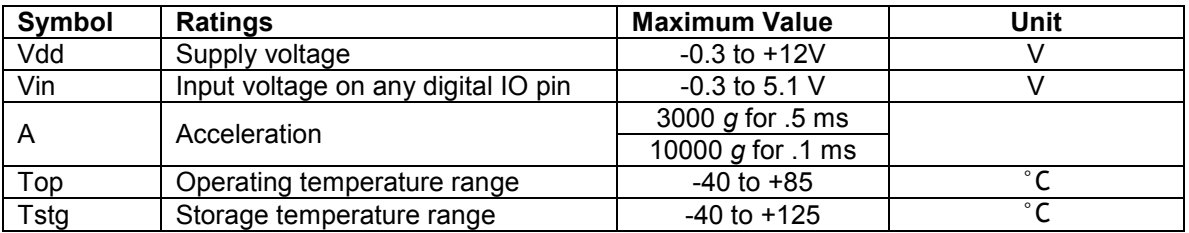

# **3. Electrical Characteristics**

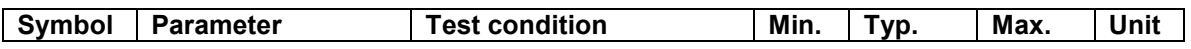

Product datasheet - Rev. 1.0, Preliminary

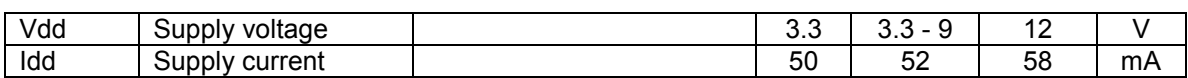

#### **Table 2 - Gyro Electrical Characteristics**

| Symbol      | Parameter          | <b>Test Condition</b>  | Min. | Typ.      | Max. | Unit                         |
|-------------|--------------------|------------------------|------|-----------|------|------------------------------|
| <b>FSA</b>  | Measurement        | 4x OUT (amplified)     |      | $+/- 100$ |      | $\degree$ /s                 |
| <b>FS</b>   | Range              | OUT (not amplified)    |      | $+/- 400$ |      | $\sqrt{\frac{1}{s}}$         |
| SoA         | Sensitivity        | 4x OUT (amplified)     |      | 10        |      | mV/°/s                       |
| So          |                    | OUT (not amplified)    |      | 2.5       |      | mV/°/s                       |
| SoDr        | Sensitivity change | Delta from 25 °C       |      | .03       |      | $\frac{9}{6}$ / $\degree$ /s |
|             | vs temperature     |                        |      |           |      |                              |
| Voff        | Zero-rate level    |                        |      | 1.23      |      | v                            |
| <b>Vref</b> | Reference Voltage  |                        |      | 1.23      |      | v                            |
| OffDr       | Zero-rate level    | Delta from 25 °C       |      | .02       |      | $\sqrt{\frac{1}{5}}$         |
|             | change vs.         |                        |      |           |      |                              |
|             | temperature        |                        |      |           |      |                              |
| <b>NL</b>   | Non linearity      | Best fit straight line |      | $+/-1$    |      | $%$ FS                       |
| BW          | Bandwidth          |                        |      | 140       |      | Hz                           |
| Rn          | Rate noise density |                        |      | 0.017     |      | $\degree$ /s/rt Hz           |

**Table 3 - Accelerometer Electrical Characteristics**

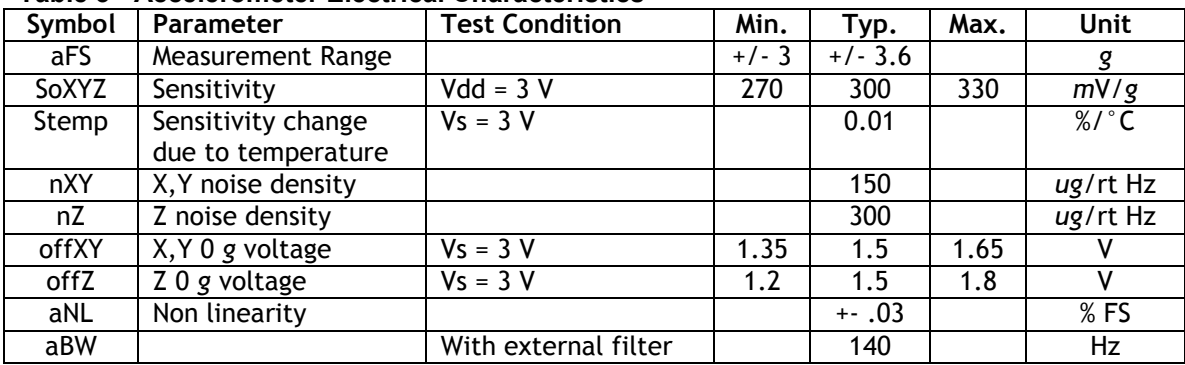

# **4. Pin Configuration and Functional Descriptions**

Top View (note: drawing is not to scale)

Product datasheet - Rev. 1.0, Preliminary

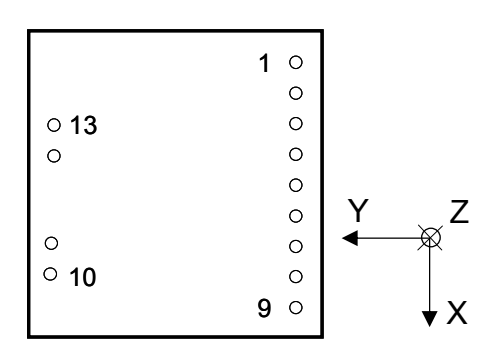

## **Table 4 - Pin Descriptions**

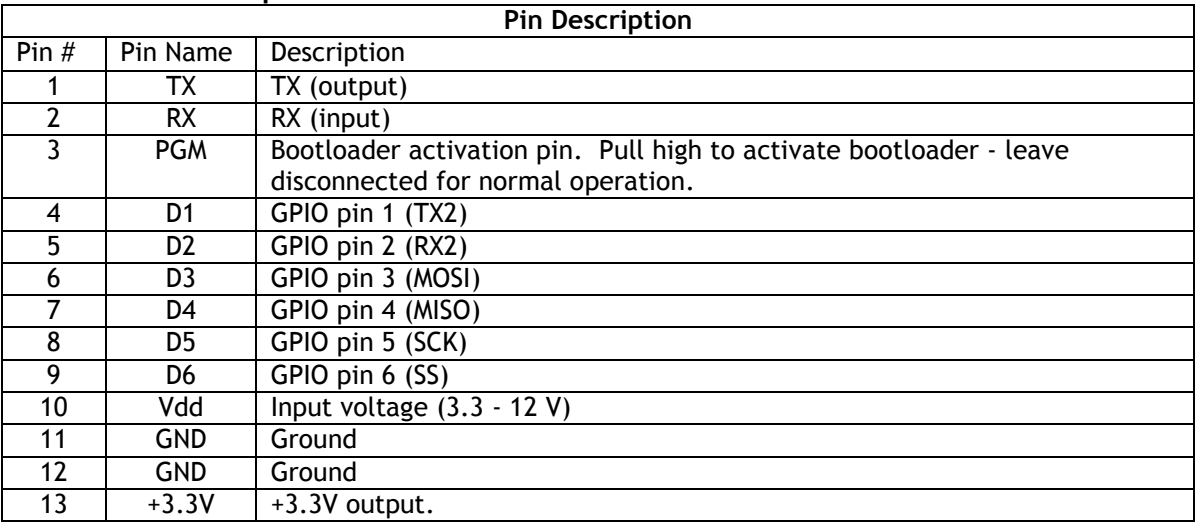

# **5. Mechanical Drawing**

Top View (Not to Scale)

# CH**Robotics**

#### CHR-6dm Attitude and Heading Reference System Product datasheet - Rev. 1.0, Preliminary

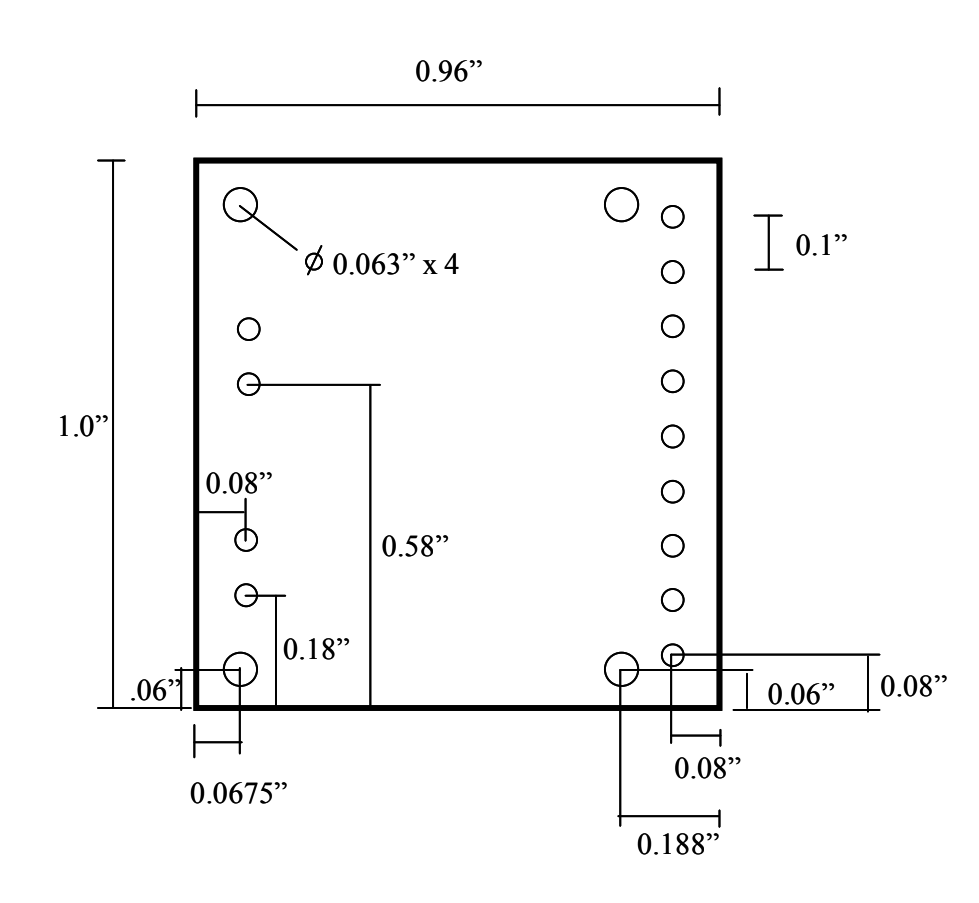

# **6. Basic Operation**

The CHR-6dm is factory-configured to broadcast angles and angular rates at 200 Hz over a TTL UART at 115200 baud. The serial protocol uses 8 data bits, 1 stop bit, and no parity. The UART logic level is 3.3V, but the pins are 5V tolerant for simple integration with +5V systems.

Data from the AHRS is transmitted in a specific packet structure outlined in Section 7, "Communication with the CHR-6dm." On first power-up, the CHR-6dm will begin transmitting SENSOR\_DATA packets at the aforementioned rate. See Section 7.2.9 for details about the SENSOR\_DATA packet.

By default, the CHR-6dm only transmits yaw, pitch, and roll angles, and angular rates. However, the AHRS can also be configured to send sensor data from any set of sensors by sending a the sensor a SET\_ACTIVE\_CHANNELS packet. Only data from "active" channels will be transmitted by the AHRS.

Angle estimates and sensor measurements are returned as 16-bit 2's complement integers. To obtain actual angles and sensor measurements, the data returned by the AHRS should be multiplied by a scale factor. Scale factors for each channel are given below

Product datasheet - Rev. 1.0, Preliminary

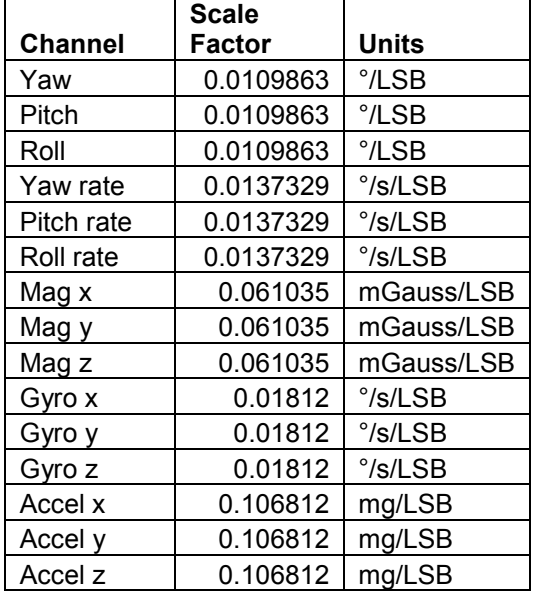

#### **Table 5 - Data output scale factors**

The CHR-6dm AHRS operates in one of two modes: in Broadcast Mode, the AHRS automatically transmits sensor data at a user-configurable frequency between 20 Hz and 300 Hz. In Silent Mode, the AHRS only transmits data when a GET\_DATA packet is received over the UART. The CHR-6dm is set to Broadcast Mode by default. The default transmission frequency is 200 Hz.

Regardless of the broadcast frequency, the AHRS output registers are updated internally at a rate of 500 Hz. When the AHRS transmits sensor data and states, the most recent samples are sent. Sensor data is always sent in a SENSOR\_DATA packet.

Broadcast Mode is enabled by sending a SET\_BROADCAST\_MODE packet to the AHRS. The SET\_BROADCAST\_MODE packet also configures the broadcast frequency. Silent Mode is enabled by sending a SET\_SILENT\_MODE packet to the AHRS.

All changes made to the AHRS configuration are stored in RAM. To make the configuration persistent, a WRITE\_TO\_FLASH packet should be sent to the AHRS.

## **6.1. Sampling, Filtering, and Angle Estimation**

The CHR-6dm oversamples and decimates the ADC data on all channels to reduce quantization noise and increase the effective ADC resolution to 16 bits. Decimated sensor data is then passed to the EKF for angle estimation.

## **6.1.1. EKF Assumptions and Limitations**

The CHR-6dm uses a continuous-discrete implementation of the EKF, where rate gyro measurements are used to drive the prediction step, and the accelerometer and magnetometer are used for drift correction in the update step. Two major assumptions are made:

Product datasheet - Rev. 1.0, Preliminary

- 1. On average, the accelerometers measure the gravity vector. The EKF "knows" which way is down by observing the direction of the gravity vector. There are a number of cases where this assumption breaks down, particularly in aircraft. When an aircraft makes a coordinated turn, the measured acceleration will always point in the direction of the bottom of the fuselage. Over a long turn, the AHRS pitch and roll angle estimates will therefore tend to zero. To correct this problem, additional sensors must be used for centripetal compensation. The CHR-6dm has no native support for centripetal compensation.
- 2. Distortion of the magnetic field measurement is predictable. Distortion from objects that rotate and translate with the AHRS can be corrected, but other distortions (from power lines, ferrous metal objects, etc.) will cause erroneous angle measurements.

As long as the two preceding assumptions are valid, the AHRS can provide better than .5 degree accuracy in pitch and roll, and 1 degree accuracy in yaw under static conditions.

All AHRS angle measurements are made with respect to a North-East-Down (NED) inertial frame. The inertial frame x-axis is aligned with magnetic north, the y-axis is aligned with magnetic east, and the z-axis points down toward the center of the Earth. The "pitch" angle represents positive rotation about the x-axis, "roll" represents positive rotation about the y-axis, and "yaw" represents positive rotation about the z-axis.

The sequence of rotations used to give the orientation of the AHRS is first yaw, then pitch, then roll.

Note that since Euler angles (yaw, pitch, roll) are used to represent the orientation of the AHRS, there is a singularity at pitch = +/-90 degrees. That is, when the pitch angle reaches +/-90 degrees, there is more than one way to represent the AHRS orientation, and the angle estimate may no longer be valid. **The CHR-6dm therefore cannot be used to measure orientation if it is expected to approach a pitch angle of +/-90 degrees.** To fix this problem, a quaternion representation must be used instead of Euler Angles. At this time, the CHR-6dm does not support quaternions.

In the event that the CHR-6dm encounters a singularity, the angle estimate and covariance can be reset by sending the AHRS an EKF\_RESET packet.

In some cases, it may be necessary to ignore data received by the accelerometers or by the magnetometer. For example, if the AHRS is to be used in an environment where the magnetic field readings aren't reliable (ie. indoors or next to an RF transmitter), then magnetometer inputs to the EKF can be disabled. Accelerometer inputs can be similarly disabled, and the EKF can be turned off entirely if desired. The EKF is configured by sending a SET\_EKF\_CONFIG packet to the AHRS.

## **6.1.2. EKF tuning**

EKF performance can be tuned by adjusting the process noise covariance matrix and the measurement noise covariance matrices (there are two measurement noise matrices - one for the accels, and one for the magnetometer). Generally the measurement noise matrices should remain fixed at the factory default, and the process noise matrix should be adjusted. Measurement noise matrices can be adjusted by sending SET\_MAG\_MEASUREMENT\_NOISE and SET\_ACCEL\_MEASUREMENT\_NOISE packets. The process noise matrix can be adjusted by sending a SET\_PROCESS\_NOISE packet.

Product datasheet - Rev. 1.0, Preliminary

Loosely speaking, the process noise matrix is used to specify how much the EKF "trusts" data from the gyros with respect to data from the magnetic sensors and accelerometers. The lower the values along the diagonal of the matrix, the more the rate gyros are trusted. Conversely, if the diagonal elements are large, the gyros are trusted less and the accels and magnetometers are weighted more heavily.

Trusting gyros more heavily increases the effect of time-varying gyro output biases, essentially increasing DC errors in the angle estimates. Trusting accels and magnetic sensors more heavily increases AHRS sensitivity to vibrations and distorted magnetic field measurements.

Optimal selection of the process noise matrix depends on the specific environment in which the AHRS will be operating. If the AHRS will be subjected to large accelerations that interfere with gravity vector measurement, then the diagonal terms of the process noise matrix should be small. On a more stationary platform, on the other hand, the accels can be trusted more. Increase the diagonal terms of the process noise matrix to reduce bias errors.

## **6.2. Calibration**

The CHR-6dm comes ready to report angles immediately, but in precision applications it is often beneficial to perform extra calibration to improve accuracy. There are a variety of calibration procedures that can be performed ranging from very simple to more complex. Possible calibration options are:

- 1. Rate gyro bias calibration
- 2. Rate gyro scale factor calibration
- 3. Accelerometer bias calibration
- 4. Magnetometer soft and hard iron calibration
- 5. Accelerometer and magnetometer reference vectors
- 6. Accelerometer and rate gyro cross-axis misalignment correction

Details about each calibration procedure are given below.

## **6.2.1. Gyro and Accelerometer Biases**

The zero-rate output the rate gyros and the zero-acceleration output of the accelerometers is device-dependent, and the gyro biases vary with temperature. The 16-bit signed value returned by the AHRS for each axis is given by

#### *data* = *ADC\_data* - *bias*

where *ADC\_data* is the unsigned filtered ADC data, and *bias* is a configurable 16-bit signed value. By default, *bias* is set at 0 for both the rate gyros and the accelerometers. While the default biases may be sufficient for the accelerometers, the biases for the rate gyros should generally be reconfigured at run-time.

The bias for the x, y, and z gyro axes can be configured using the SET\_ GYRO\_BIAS packet. The AHRS also includes an auto-zero command that samples the rate gyro channels and automatically sets the bias to zero the output data. Automatic gyro calibration is triggered by sending a

Product datasheet - Rev. 1.0, Preliminary

ZERO\_RATE\_GYROS packet to the AHRS. During automatic calibration, which takes approximately three seconds, the AHRS should be stationary.

By default, the rate gyros are re-calibrated automatically on AHRS startup. Automatic startup calibration can be disabled and re-enabled by sending a SET\_START\_CAL packet to the AHRS.

The bias for the accelerometers is set using the SET\_ ACCEL\_BIAS packet.

## **6.2.2. Magnetometer Hard and Soft Iron Calibration**

Metal and magnetic objects near the AHRS distort magnetometer measurements, creating significant errors in estimated angles. Distortions from objects that are not in a fixed position relative to the AHRS cannot generally be corrected. On the other hand, distortions from objects that are in a fixed position with respect to the AHRS can be detected and corrected. For example, if the AHRS is mounted to a platform using steel screws, the magnetic field will be distorted; but, since the screws rotate and translate with the AHRS, the distortions can be corrected. In contrast, if a screwdriver were placed close to the AHRS, then the resulting distortions could not be corrected because the screwdriver does not move with the sensor.

For magnetometer soft and hard iron calibration the common procedure is to mount the AHRS in its final configuration and then perform calibration.

Magnetic field inputs to the EKF are first multiplied by a field correction matrix which can be set by sending a SET\_MAG\_CAL packet to the AHRS. By default, the correction matrix is the identity (ie. no calibration is performed). The CHR-6dm configuration utility can be used to determine the field correction matrix and write it to the AHRS.

## **6.2.3. Gyro Scale Factor Calibration**

For improved accuracy, the internal rate gyro scale factor can be changed by the user. The internal rate gyro scale factor is different from the scale factor described in Section 6. The scale factor described in Section 6 is used by the end user to convert the 16-bit signed integer output of the AHRS to an actual angular rate. The scale factor mentioned here is used internally to convert raw sensor data to a floating point angular rate used by the EKF. This rate is later converted to a 16-bit signed integer for transmission from the AHRS.

Internal gyro rate measurements are given by

*rate\_output* = *scale\_factor*\*(*ADC\_data* - bias)

in degrees per second. The CHR-6dm comes with a preset scale factor that is close to the true value. While the preset scale factor is accurate enough for most applications, better dynamic angle accuracy can be obtained by calibrating the device.

To calibrate the scale factor, a user would rotate the AHRS at a known rate (using a turn-table with an encoder or hall effect sensor for rate measurement) and measure the rate gyro outputs. The scale factor is given simply by

Product datasheet - Rev. 1.0, Preliminary

*scale\_factor* = *actual\_rate* / *gyro\_output*

where 'actual rate' is given in degrees per second. The scale factor for each gyro axis can be set by sending a SET\_X\_GYRO\_SCALE, SET\_Y\_GYRO\_SCALE, or SET\_Z\_GYRO\_SCALE packet. To revert to factory settings, a RESET\_TO\_FACTORY packet should be sent.

## **6.2.4. Gyro Cross-Axis Alignment Calibration**

The CHR-6dm measures rotation rates about three axes. Under ideal circumstances, these three axes would be perfectly orthogonal, so that rotation about a single AHRS axis would only produce outputs on the rate gyro for that axis. Due to manufacturing tolerances, however, the axes are never perfectly aligned. While cross-axis misalignment is often small enough that it can be ignored, precision applications may require that misalignment be corrected.

Cross-axis misalignment correction can be understood in terms of a change of basis from a nonorthogonal basis formed by the axes of the rate gyros to an orthogonal basis formed by the body frame of the sensor (see Section 6.1 for details about coordinate frames used by the AHRS). We will say that the basis vectors for the body coordinate frame are given by the elementary basis vectors  $\{e_1$   $e_2$   $e_3\}$ . The basis vectors for the non-orthogonal rate gyro axes, expressed in terms of the elementary basis vectors, are given by  $\langle v_x \quad v_y \quad v_z \rangle$ .

The rotation rates measured by the rate gyros are expressed in terms of the basis  $\{v_x \quad v_y \quad v_z\}$ . Let the vector **x** is be composed of the *x*, *y*, and *z* rotation rates measured by the rate gyros at any given time. Then the rotation rates expressed in the body frame are given by

$$
\mathbf{x}_e = \begin{bmatrix} v_x & v_y & v_z \end{bmatrix} \mathbf{x} = T\mathbf{x}
$$

This is simply a change of basis operation. By default, *T* is the identity matrix (ie. no cross-axis calibration is performed). If cross-axis calibration is to be performed, *T* must be determined experimentally. The matrix T can then be set be the user by sending a SET\_GYRO\_ALIGNMENT packet to the AHRS.

To determine *T* experimentally, the AHRS should be mounted on the center of a turn-table that can rotate the AHRS at a constant rate about any body frame axis. The exact rate is not important. It is important, however, that the AHRS is mounted so that when the turn-table is spinning, there is only rotation about one body frame axis at a time. The mechanical fixture used to mount the AHRS must therefore have tight tolerances.

By rotating the AHRS about one body frame axis and measuring the response of all the rate gyros, it is possible to determine the vectors needed to perform the change of basis. Let  $\hat{v}_x^{\dagger}$  be the measured response of the rate gyros to rotation about the body frame x-axis. Let  $\hat{v}_{{}_\mathcal{Y}}^{\phantom{\dag}}$  and  $\hat{v}_{{}_\mathcal{Z}}^{\phantom{\dag}}$  be similarly defined. Then the matrix *T* is given by

$$
T = \begin{bmatrix} \hat{\mathbf{v}}_x & \hat{\mathbf{v}}_y & \hat{\mathbf{v}}_z \end{bmatrix}^{-1}.
$$

Product datasheet - Rev. 1.0, Preliminary

To prevent unwanted scaling, each column vector in T should be normalized.

## **6.2.5. Accel Cross-Axis Alignment Calibration**

The accelerometers on the CHR-6dm would ideally be perfectly aligned to the body frame of the device. Much like the onboard gyros, however, manufacturing tolerances cause small misalignments in the accelerometer axes with respect to the body frame. While cross-axis misalignment is often small enough that it can be ignored, precision applications may require that misalignment be corrected.

Cross-axis calibration of the accelerometers is performed in the same fashion as rate gyro crossaxis calibration, except that the AHRS should be aligned with the gravity vector for each axis instead of being rotated about the body frame axes.

The accelerometer cross-axis alignment matrix can be set by sending a SET\_ACCEL\_ALIGNMENT packet to the AHRS.

## **6.2.6. Magnetometer and Accelerometer Reference Vectors**

The AHRS uses two reference vectors to determine its orientation. The accelerometer reference vector corresponds to the measured gravity vector when pitch and roll angles are zero. The magnetometer reference vector represents the measured magnetic field of the Earth when yaw, pitch, and roll angles are zero. When the accelerometer and magnetometer reference vectors match the output of the sensors, the AHRS is oriented with zero yaw, pitch, and roll.

By default, the accelerometer reference vector corresponds to a zero reading on the X and Y accel axes, and the acceleration of gravity on the Z axis. Thus, if the sensor is perfectly "flat" with respect to the Earth, pitch and roll angles will remain at zero. In some cases, the AHRS will not be mounted perfectly level. The accelerometer reference vector can be reset so that the current orientation of the AHRS corresponds to zero pitch and roll. This is accomplished by sending the AHRS an AUTO SET ACCEL REF packet. When the packet has been received, the AHRS will take the current accelerometer readings and use them as the reference vector. The accel reference vector can also be set manually by sending a SET\_ACCEL\_REF\_VECTOR packet to the AHRS.

By default, the magnetometer reference vector is set as the magnetic field measurement when yaw, pitch, and roll angles are zero (ie. the x-axis of the sensor is aligned with magnetic north). Since the magnetic field of the Earth changes depending on location, the magnetometer reference vector should be reset to correspond to its location. This can be accomplished by orienting the AHRS so that it is pointed magnetic north (y-axis reading should be zero) and sending an AUTO\_SET\_MAG\_REF packet to the unit. Alternatively, the reference vector can be set manually be sending a SET\_MAG\_REF\_VECTOR packet to the AHRS.

## **6.3. Self-Test**

The CHR-6dm includes a self-test feature that checks rate gyro and accelerometer channels for proper functionality. The self-test sequence is started by sending a SELF\_TEST packet to the

Product datasheet - Rev. 1.0, Preliminary

AHRS. On completion, a STATUS\_REPORT packet is returned to report whether each sensor channel passed the self-test.

# **7. Communication with the CHR-6dm**

The CHR-6dm communicates over a logic-level UART at 115200 baud, 8 data bits, 1 stop bit, and no parity. While the logic level is 3.3 V, the IO pins are 5V tolerant for simple integration with 5V systems.

## **7.1. CHR-6dm RX Packets**

RX Packets are packets that can be received by the CHR-6dm. Each packet received by the AHRS must begin with the three byte sequence "snp" to signal the beginning of a new packet. The fourth byte is Packet Type indicator (PT), which identifies the packet being received. The fifth byte, N, is the number of bytes contained in the data section of the packet. The N-byte data section immediately follows data length byte, and the packet is finally ended with a two byte checksum, which contains the sum of all previous bytes in the packet.

If the Packet Type indicator is unrecognized, the AHRS will transmit an UNRECOGNIZED\_COMMAND packet.

#### **RX Packet Structure**

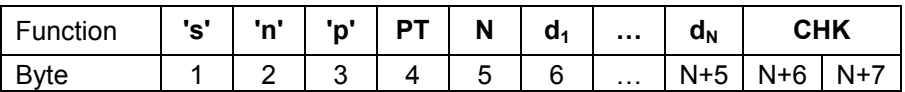

#### **RX Packet Description**

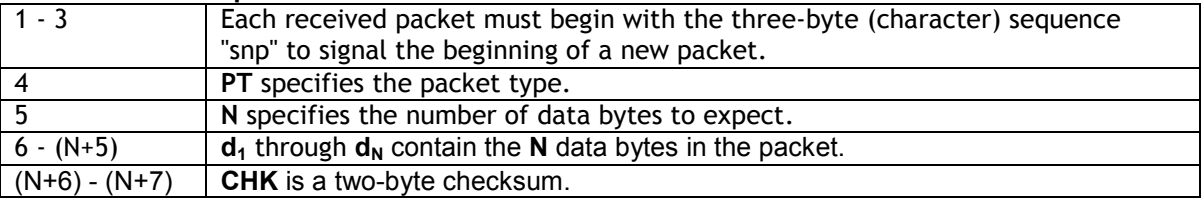

The total size of a packet with **N** data bytes is (**N** + 7) bytes. After the CHR6-dm receives a full packet, it checks to ensure that the checksum given in the last two bytes matches the sum of all preceding bytes in the packet. If the checksum is invalid, a BAD\_CHECKSUM packet is transmitted in response.

## **7.1.1. CHR-6dm RX Packet Overview**

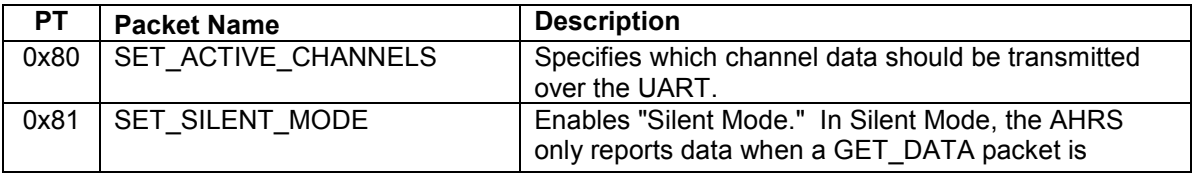

Product datasheet - Rev. 1.0, Preliminary

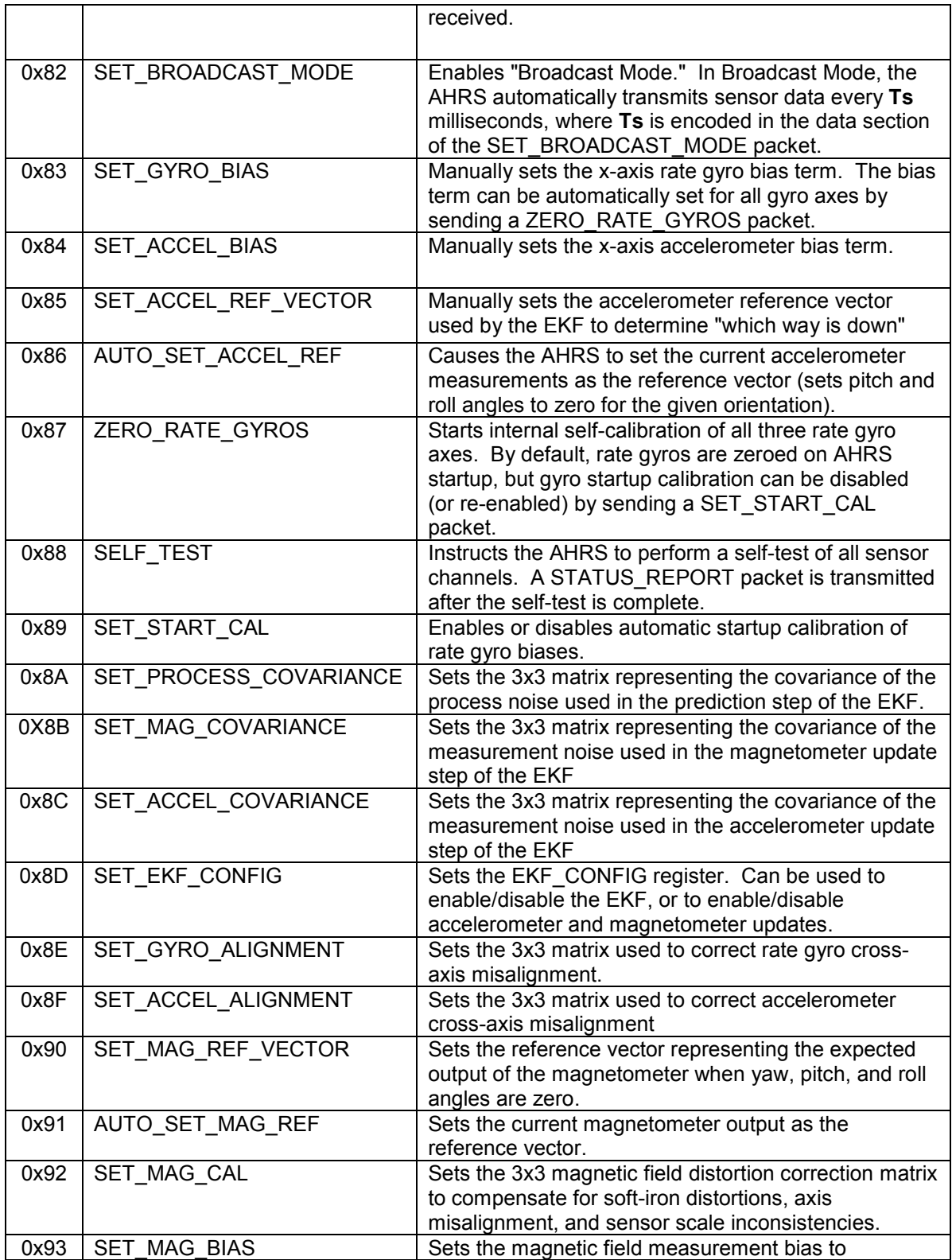

Product datasheet - Rev. 1.0, Preliminary

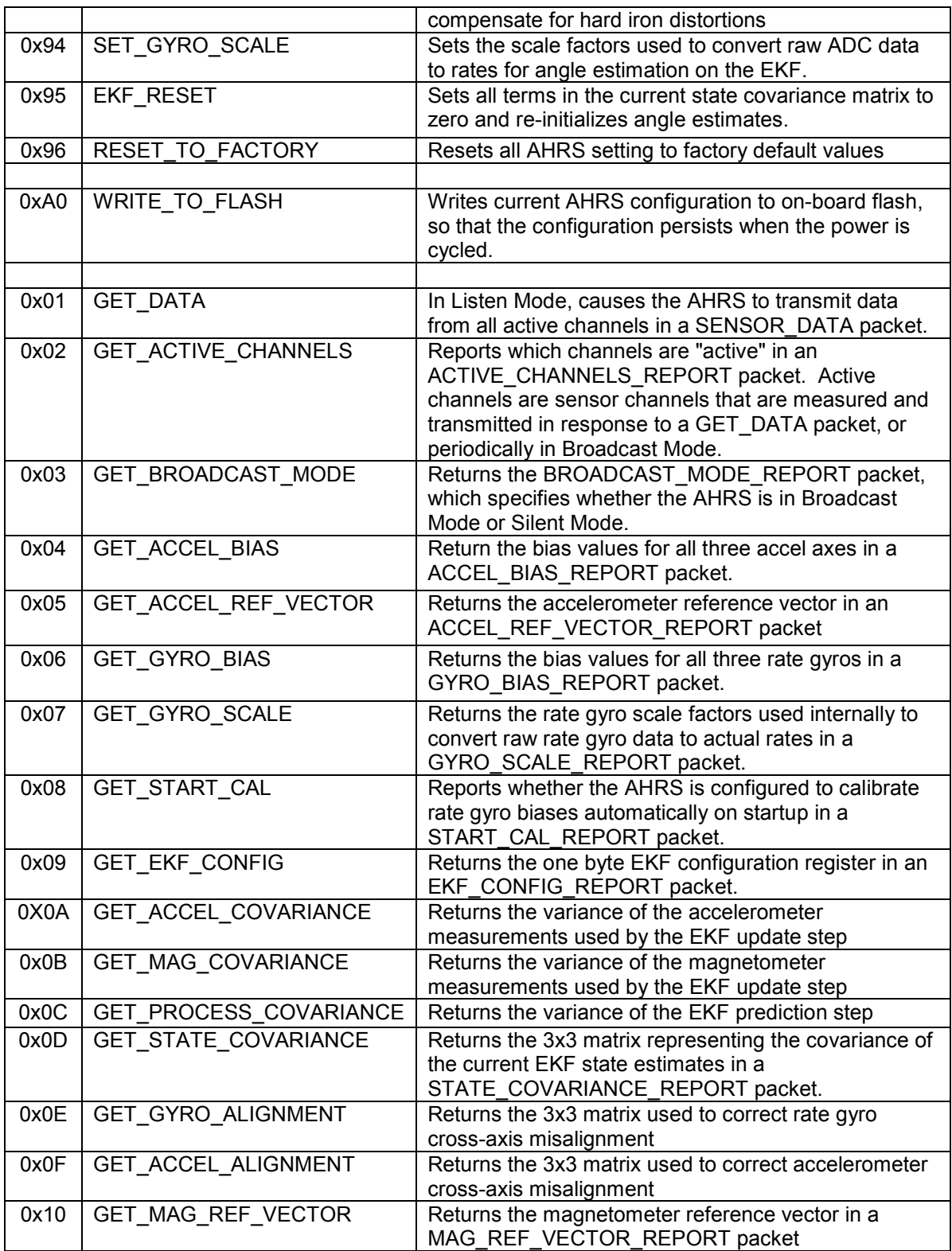

Product datasheet - Rev. 1.0, Preliminary

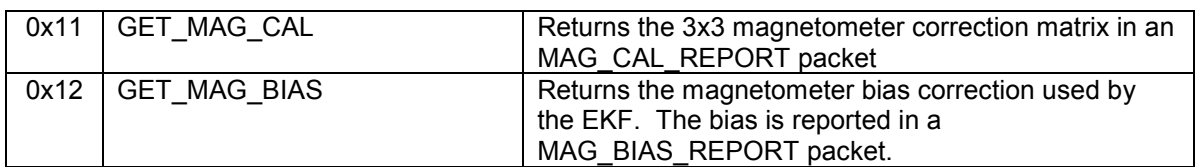

## **7.1.2. SET\_ACTIVE\_CHANNELS**

#### **Description**

Specifies which channel data should be transmitted over the UART in response to a GET\_DATA packet, or periodically in Broadcast Mode. Any combination of sensor channels can be set as active or inactive.

#### **Packet Definition**

**PT =** 0x80  $N = 2$ 

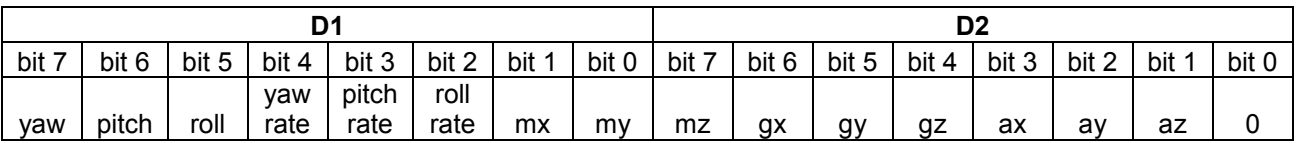

If the bit corresponding to a sensor channel is set (i.e.  $gz = 1$ ), then the channel is active. If the bit is cleared (i.e.  $gz = 0$ ), then the channel is inactive, and data from that channel will not be transmitted.

yaw = yaw angle estimate pitch = pitch angle estimate roll = roll angle estimate yaw rate = yaw rate estimate pitch rate = pitch rate estimate roll rate = roll rate estimate mx = magnetometer x-axis data my = magnetometer y-axis data mz = magnetometer z-axis data gx = gyro x-axis data gy = gyro y-axis data gz = gyro z-axis data ax = accel x-axis data ay = accel y-axis data az = accel z-axis data

## **7.1.3. SET\_SILENT\_MODE**

**Description** 

Product datasheet - Rev. 1.0, Preliminary

Enables "Silent Mode." In Silent Mode, the AHRS only reports data when a GET\_DATA packet is received.

#### **Packet Definition**

**PT** = 0x81  $N = 0$ 

The SET\_SILENT\_MODE packet includes no data bytes (the data length byte is followed immediately by the checksum).

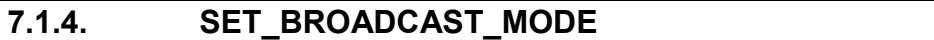

#### **Description**

Enables "Broadcast Mode." In Broadcast Mode, the AHRS automatically transmits sensor data at regular time intervals.

#### **Packet Definition**

**PT** = 0x82  $N = 1$ 

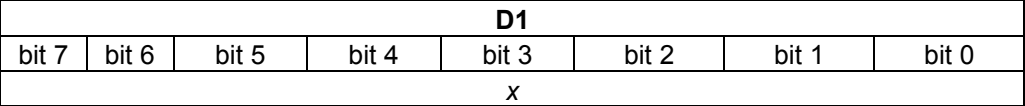

The broadcast frequency is given by

 *f* = ((280/255)\**x* + 20) Hz

where *f* is the broadcast frequency, and *x* is the data byte passed in the SET\_BROADCAST\_MODE packet. The broadcast frequency thus ranges between 300 Hz ( $x =$  $255)$  and 20 Hz (x = 0).

## **7.1.5. SET\_GYRO\_BIAS**

#### **Description**

Manually sets the rate gyro bias on the X, Y, and Z rate gyros. The bias can be automatically set for all gyro axes by sending a ZERO\_RATE\_GYROS packet. The biases must be 16-bit 2's complement integers.

#### **Packet Definition**

**PT** = 0x83  $N = 6$ 

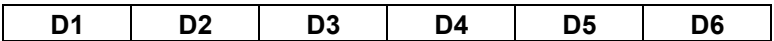

Product datasheet - Rev. 1.0, Preliminary

Z Gyro Bias | Y Gyro Bias | X Gyro Bias

## **7.1.6. SET\_ACCEL\_BIAS**

#### **Description**

Manually sets the accelerometer biases on the X, Y, and Z accelerometers. The biases must be 16-bit 2's complement integers.

#### **Packet Definition**

**PT** = 0x84

 $N = 6$ 

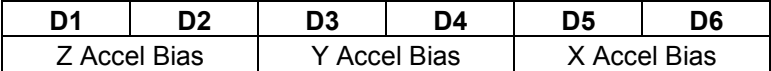

## **7.1.7. SET\_ACCEL\_REF\_VECTOR**

#### **Description**

Manually sets the accelerometer reference vector. The data in the SET\_ACCEL\_REF\_VECTOR packet corresponds to the raw accelerometer measurements expected when the pitch and roll angles are zero. The data for each axis should be a 16-bit 2's complement integer.

#### **Packet Definition**

**PT** = 0x85  $N = 6$ 

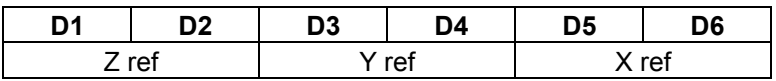

## **7.1.8. AUTO\_SET\_ACCEL\_REF**

#### **Description**

Sets the accel reference vector to the most recent data acquired by the accelerometers. Returns the new reference vector in a ACCEL\_REF\_VECTOR\_REPORT packet.

#### **Packet Definition**

**PT** = 0x86  $N = 0$ 

Product datasheet - Rev. 1.0, Preliminary

The AUTO\_SET\_ACCEL\_REF packet includes no data bytes (the data length byte is followed immediately by the checksum).

## **7.1.9. ZERO\_RATE\_GYROS**

#### **Description**

Starts internal self-calibration of all three rate gyro axes. By default, rate gyros are zeroed on AHRS startup, but gyro startup calibration can be disabled (or re-enabled) by sending a SET\_START\_CAL packet

#### **Packet Definition**

 $PT = 0x87$  $N = 0$ 

There are no data bytes associated with the ZERO\_RATE\_GYROS packet. The checksum immediately follows the data length byte.

## **7.1.10. SELF\_TEST**

#### **Description**

Instructs the AHRS to perform a self-test of the accelerometer and gyro sensor channels. The selftest sequence takes approximately 570 milliseconds to complete. During this time, the AHRS should be kept stationary. A STATUS\_REPORT packet is transmitted after the self-test is complete.

#### **Packet Definition**

 $PT = 0x88$  $N = 0$ 

There are no data bytes associated with the SELF\_TEST packet. The checksum immediately follows the data length byte.

## **7.1.11. SET\_START\_CAL**

#### **Description**

Enables or disables automatic startup calibration of rate gyros.

#### **Packet Definition**

PT = 0x89  $N = 1$ 

Product datasheet - Rev. 1.0, Preliminary

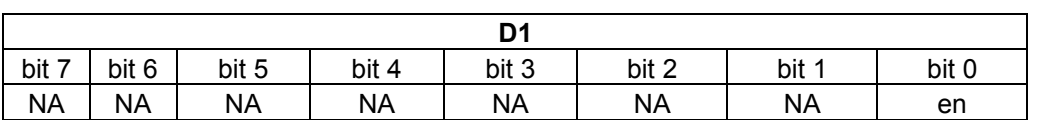

If 'en' = 1, then startup calibration will be enabled.

## **7.1.12. SET\_PROCESS\_COVARIANCE**

#### **Description**

Sets the process covariance to be used in the prediction step of the EKF. The unit assumes that the process covariance will be a diagonal matrix with equivalent diagonal entries. The SET\_PROCESS\_COVARIANCE packet thus includes only one 32-bit floating point value for the covariance matrix.

#### **Packet Definition**

 $PT = 0x8A$  $N = 4$ 

> **D1 D2 D3 D4**  32-bit IEEE floating point value

## **7.1.13. SET\_MAG\_COVARIANCE**

#### **Description**

Sets the covariance to be used in the magnetometer update step of the EKF. The unit assumes that the magnetometer covariance will be a diagonal matrix with equivalent diagonal entries. The SET MAG COVARIANCE packet thus includes only one 32-bit floating point value for the covariance matrix.

#### **Packet Definition**

 $PT = 0x8B$  $N = 4$ 

**D1 D2 D3 D4** 

32-bit IEEE floating point value

## **7.1.14. SET\_ACCEL\_COVARIANCE**

#### **Description**

Sets the covariance to be used in the accelerometer update step of the EKF. The unit assumes that the accelerometer covariance will be a diagonal matrix with equivalent diagonal entries. The

Product datasheet - Rev. 1.0, Preliminary

SET\_ACCEL\_COVARIANCE packet thus includes only one 32-bit floating point value for the covariance matrix.

#### **Packet Definition**

 $PT = 0x8C$  $N = 4$ 

**D1 D2 D3 D4** 

32-bit IEEE floating point value

## **7.1.15. SET\_EKF\_CONFIG**

#### **Description**

Sets the EKF configuration register. This packet is used to enable/disable accelerometer and magnetometer updates to the angle estimates.

#### **Packet Definition**

 $PT = 0x8D$  $N = 1$ 

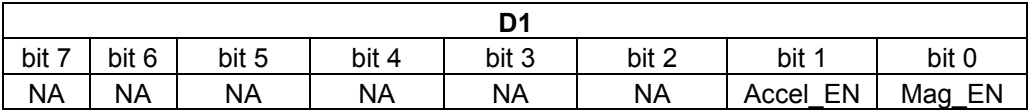

If Mag  $EN = 1$ , then magnetometer updates are used for yaw angle correction. If 0, then magnetometer correction is disabled.

If Accel  $EN = 1$ , then accelerometer updates are used for pitch and roll angle correction. If 0, then accelerometer correction is disabled.

## **7.1.16. SET\_GYRO\_ALIGNMENT**

#### **Description**

Sets the 3x3 calibration matrix used to correct cross-axis misalignment of the rate gyro outputs. Each element in the matrix is a 32-bit IEEE floating point value.

#### **Packet Definition**

 $PT = 0x8E$  $N = 36$ 

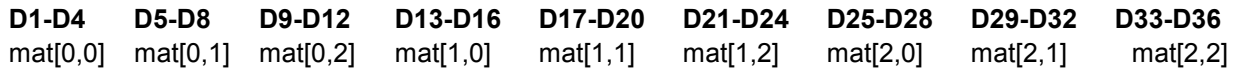

Product datasheet - Rev. 1.0, Preliminary

mat[i,j] corresponds to the i-th row and j-th column of the correction matrix.

## **7.1.17. SET\_ACCEL\_ALIGNMENT**

#### **Description**

Sets the 3x3 calibration matrix used to correct cross-axis misalignment of the acclerometer outputs. Each element in the matrix is a 32-bit IEEE floating point value.

#### **Packet Definition**

 $PT = 0x8F$  $N = 36$ 

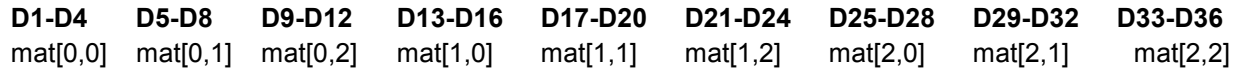

mat[i,j] corresponds to the i-th row and j-th column of the correction matrix.

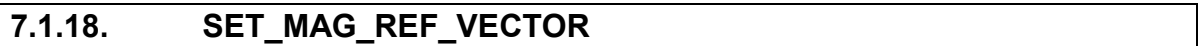

#### **Description**

Manually sets the magnetometer reference vector. The data in the SET\_MAG\_REF\_VECTOR packet corresponds to the raw magnetometer measurements expected when the pitch, roll, and yaw angles are zero. The data for each axis should be a 16-bit 2's complement integer.

#### **Packet Definition**

**PT** = 0x90  $N = 6$ 

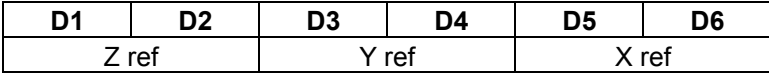

## **7.1.19. AUTO\_SET\_MAG\_REF**

#### **Description**

Sets the magnetic field reference vector to the most recent magnetic sensor measurement. Returns a MAG\_REF\_VECTOR\_REPORT PACKET with the new reference vector.

#### **Packet Definition**

**PT** = 0x91  $N = 0$ 

Product datasheet - Rev. 1.0, Preliminary

The AUTO\_SET\_MAG\_REF packet includes no data bytes (the data length byte is followed immediately by the checksum).

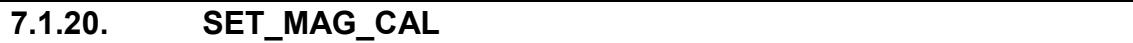

#### **Description**

Sets the 3x3 calibration matrix used for soft and hard iron calibration, axis misalignment calibration, and scale calibration of the magnetometer.

#### **Packet Definition**

 $PT = 0x92$  $N = 36$ 

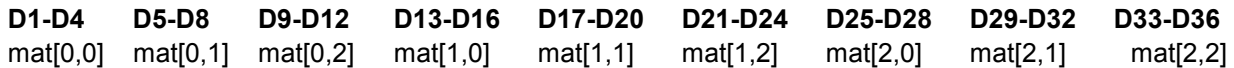

mat[i,j] corresponds to the i-th row and j-th column of the correction matrix.

## **7.1.21. SET\_MAG\_BIAS**

#### **Description**

Sets the magnetic field bias term to compensate for hard-iron distortions of the magnetic field. Each bias term is a 16-bit 2's complement integer.

#### **Packet Definition**

**PT** = 0x93  $N = 6$ 

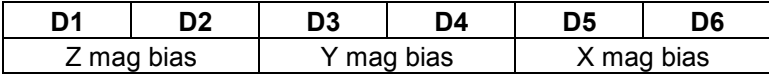

## **7.1.22. SET\_GYRO\_SCALE**

#### **Description**

Sets the scale factors used to compute rates from raw gyro data on all axes. Scale factors in the SET\_GYRO\_SCALE packet must be 32-bit IEEE floating-point values

#### **Packet Definition**

**PT** = 0x94

Product datasheet - Rev. 1.0, Preliminary

#### $N = 12$

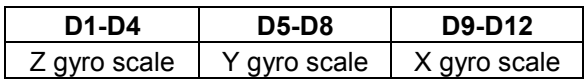

## **7.1.23. EKF\_RESET**

#### **Description**

Sets each term in the state covariance matrix to zero and re-initializes the EKF. This command can be used for recovery if the state is corrupted by passing too close to the singularity at pitch = 90 degrees.

#### **Packet Definition**

 $PT = 0x95$  $N = 0$ 

There are no data bytes in the EKF\_RESET packet. The checksum immediately follows the data length byte.

## **7.1.24. RESET\_TO\_FACTORY**

#### **Description**

Resets all AHRS configuration to the factory defaults. This includes calibration parameters, biases, communication settings, etc. The factory defaults are written to RAM. To make them persistent, a WRITE\_TO\_FLASH packet must be sent following the RESET\_TO\_FACTORY command.

#### **Packet Definition**

PT = 0x96  $N = 0$ 

There are no data bytes in the EKF\_RESET packet. The checksum immediately follows the data length byte.

## **7.1.25. WRITE\_TO\_FLASH**

#### **Description**

Writes AHRS configuration to on-board flash so that the configuration persists when the power is cycled.

#### **Packet Definition**

Product datasheet - Rev. 1.0, Preliminary

 $PT = 0xA0$  $N = 0$ 

There are no data bytes associated with the WRITE\_TO\_FLASH packet. The checksum immediately follows the data length byte.

## **7.1.26. GET\_DATA**

#### **Description**

In Silent Mode, the AHRS waits to receive a GET DATA packet before transmitting sensor data. The most recent data from all active sensor channels is transmitted in response to a GET\_DATA packet. In Broadcast Mode, a GET\_DATA packet is ignored.

#### **Packet Definition**

PT = 0x01  $N = 0$ 

There are no data bytes associated with the GET\_DATA packet. The checksum immediately follows the data length byte.

## **7.1.27. GET\_ACTIVE\_CHANNELS**

#### **Description**

Reports which channels are "active." Active channels are sensor channels that are measured and transmitted in response to a GET\_DATA packet, or periodically in Broadcast Mode. Active channels are reported in an ACTIVE\_CHANNEL\_REPORT packet.

#### **Packet Definition**

 $PT = 0x02$  $N = 0$ 

There are no data bytes associated with the GET\_ACTIVE\_CHANNELS packet. The checksum immediately follows the data length byte.

## **7.1.28. GET\_BROADCAST\_MODE**

#### **Description**

Causes the AHRS to send a BROADCAST\_MODE\_REPORT packet, which specifies whether the AHRS is in Broadcast Mode or Silent Mode.

#### **Packet Definition**

Product datasheet - Rev. 1.0, Preliminary

 $PT = 0x03$  $N = 0$ 

There are no data bytes associated with the GET\_BROADCAST\_MODE packet. The checksum immediately follows the data length byte.

## **7.1.29. GET\_ACCEL\_BIAS**

#### **Description**

Return the bias values for all three accel axes in an ACCEL\_BIAS\_REPORT packet.

#### **Packet Definition**

 $PT = 0x04$  $N = 0$ 

There are no data bytes associated with the GET\_ACCEL\_BIAS packet. The checksum immediately follows the data length byte.

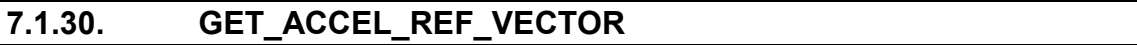

#### **Description**

Return the accelerometer reference vector in a ACCEL\_REF\_VECTOR\_REPORT.

#### **Packet Definition**

 $PT = 0x05$  $N = 0$ 

There are no data bytes associated with the GET\_ACCEL\_REF\_VECTOR packet. The checksum immediately follows the data length byte.

## **7.1.31. GET\_GYRO\_BIAS**

#### **Description**

Returns the bias values for all three rate gyros in a GYRO\_BIAS\_REPORT packet.

#### **Packet Definition**

 $PT = 0x06$  $N = 0$ 

# CH**Robotics**

## CHR-6dm Attitude and Heading Reference System

Product datasheet - Rev. 1.0, Preliminary

There are no data bytes associated with the GET\_GYRO\_BIAS packet. The checksum immediately follows the data length byte.

## **7.1.32. GET\_GYRO\_SCALE**

#### **Description**

Returns the scale factors used to convert raw gyro measurements to angular rates. Data is returned in a GYRO\_SCALE\_REPORT packet.

#### **Packet Definition**

 $PT = 0x07$  $N = 0$ 

There are no data bytes associated with the GET\_GYRO\_SCALE packet. The checksum immediately follows the data length byte.

## **7.1.33. GET\_START\_CAL**

#### **Description**

Reports whether gyro startup calibration is enabled by sending a START\_CAL\_REPORT packet.

#### **Packet Definition**

 $PT = 0x08$  $N = 0$ 

There are no data bytes associated with the GET\_START\_CAL packet. The checksum immediately follows the data length byte.

## **7.1.34. GET\_EKF\_CONFIG**

#### **Description**

Returns the value of the EKF configuration register in a EKF\_CONFIG\_REPORT packet.

#### **Packet Definition**

 $PT = 0x09$  $N = 0$ 

There are no data bytes associated with the GET\_EKF\_CONFIG packet. The checksum immediately follows the data length byte.

Product datasheet - Rev. 1.0, Preliminary

## **7.1.35. GET\_ACCEL\_COVARIANCE**

#### **Description**

Returns the covariance to be used in the accelerometer update step of the EKF. Covariance is transmitted in a ACCEL\_COVARIANCE\_REPORT packet.

#### **Packet Definition**

 $PT = 0x0A$  $N = 0$ 

There are no data bytes associated with the GET\_ACCEL\_COVARIANCE packet. The checksum immediately follows the data length byte.

## **7.1.36. GET\_MAG\_COVARIANCE**

#### **Description**

Returns the covariance to be used in the magnetometer update step of the EKF. Covariance is transmitted in a MAG\_COVARIANCE\_REPORT packet.

#### **Packet Definition**

 $PT = 0x0B$  $N = 0$ 

There are no data bytes associated with the GET\_MAG\_COVARIANCE packet. The checksum immediately follows the data length byte.

## **7.1.37. GET\_PROCESS\_COVARIANCE**

#### **Description**

Returns the covariance to be used in the prediction step of the EKF. Covariance is transmitted in a PROCESS\_COVARIANCE\_REPORT packet.

#### **Packet Definition**

 $PT = 0x0C$  $N = 0$ 

There are no data bytes associated with the GET\_PROCESS\_COVARIANCE packet. The checksum immediately follows the data length byte.

Product datasheet - Rev. 1.0, Preliminary

## **7.1.38. GET\_STATE\_COVARIANCE**

#### **Description**

Returns the 3x3 covariance matrix of the current state estimates in the EKF. The covariance matrix is sent in a STATE\_COVARIANCE\_REPORT packet.

#### **Packet Definition**

 $PT = 0x0D$  $N = 0$ 

There are no data bytes associated with the GET\_STATE\_COVARIANCE packet. The checksum immediately follows the data length byte.

## **7.1.39. GET\_GYRO\_ALIGNMENT**

#### **Description**

Returns the 3x3 matrix used to correct gyro cross-axis misalignment. The alignment matrix is returned in a GYRO\_ALIGNMENT\_REPORT packet.

#### **Packet Definition**

 $PT = 0x0E$  $N = 0$ 

There are no data bytes associated with the GET\_GYRO\_ALIGNMENT packet. The checksum immediately follows the data length byte.

## **7.1.40. GET\_ACCEL\_ALIGNMENT**

#### **Description**

Returns the 3x3 matrix used to correct accelerometer cross-axis misalignment. The alignment matrix is returned in an ACCEL\_ALIGNMENT\_REPORT packet.

#### **Packet Definition**

 $PT = 0x0F$  $N = 0$ 

There are no data bytes associated with the GET\_ACCEL\_ALIGNMENT packet. The checksum immediately follows the data length byte.

Product datasheet - Rev. 1.0, Preliminary

## **7.1.41. GET\_MAG\_REF\_VECTOR**

#### **Description**

Returns the magnetic field reference vector in a MAG\_REF\_VECTOR\_REPORT packet.

#### **Packet Definition**

 $PT = 0x10$  $N = 0$ 

There are no data bytes associated with the GET\_MAG\_REF\_VECTOR packet. The checksum immediately follows the data length byte.

## **7.1.42. GET\_MAG\_CAL**

#### **Description**

Returns the 3x3 matrix used to correct magnetometer soft iron distortions, axis misalignment, and scale factors. The calibration matrix is returned in a MAG\_CAL\_REPORT packet.

#### **Packet Definition**

 $PT = 0x11$  $N = 0$ 

There are no data bytes associated with the GET\_MAG\_CAL packet. The checksum immediately follows the data length byte.

## **7.1.43. GET\_MAG\_BIAS**

#### **Description**

Returns the magnetometer biases used to correct hard iron distortions. Biases are returned in a MAG\_BIAS\_REPORT packet.

#### **Packet Definition**

 $PT = 0x12$  $N = 0$ 

There are no data bytes associated with the GET\_MAG\_BIAS packet. The checksum immediately follows the data length byte.

Product datasheet - Rev. 1.0, Preliminary

## **7.2. CHR-6dm TX Packets**

TX Packets are packets that can be transmitted by the AHRS. The structure of transmitted packets is exactly the same as the structure of RX packets.

#### **TX Packet Structure**

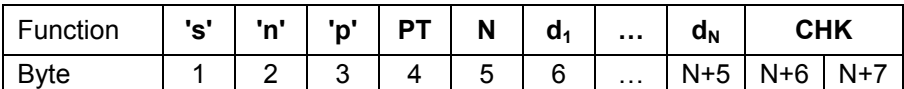

#### **TX Packet Description**

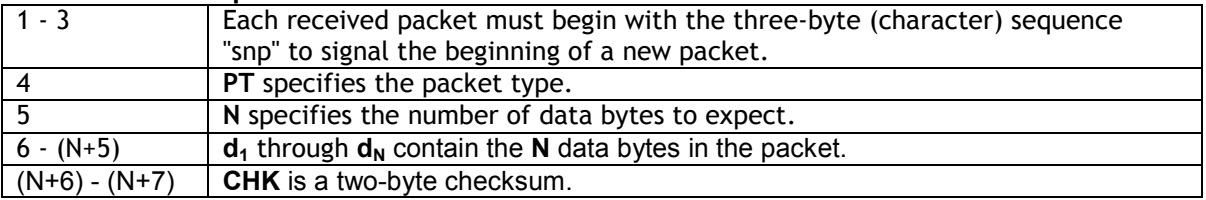

The total size of a packet with **N** data bytes is (**N** + 7) bytes.

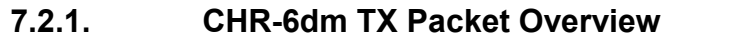

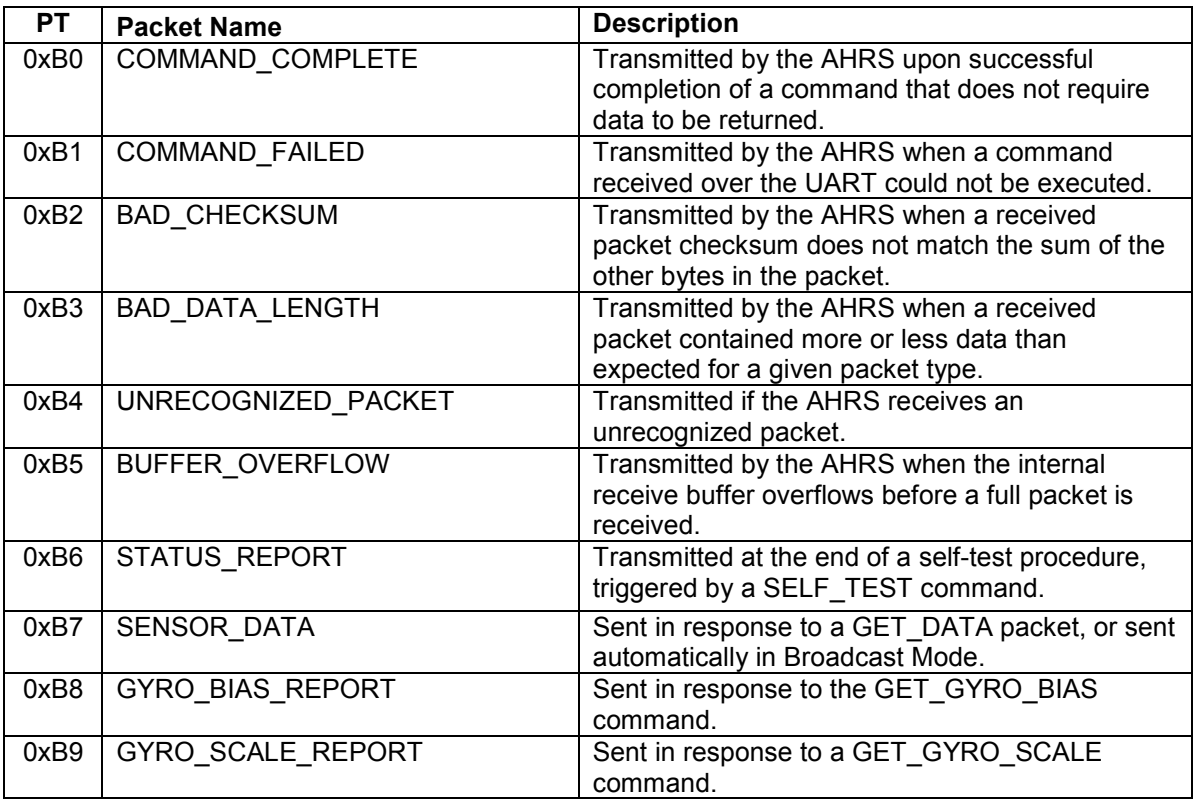

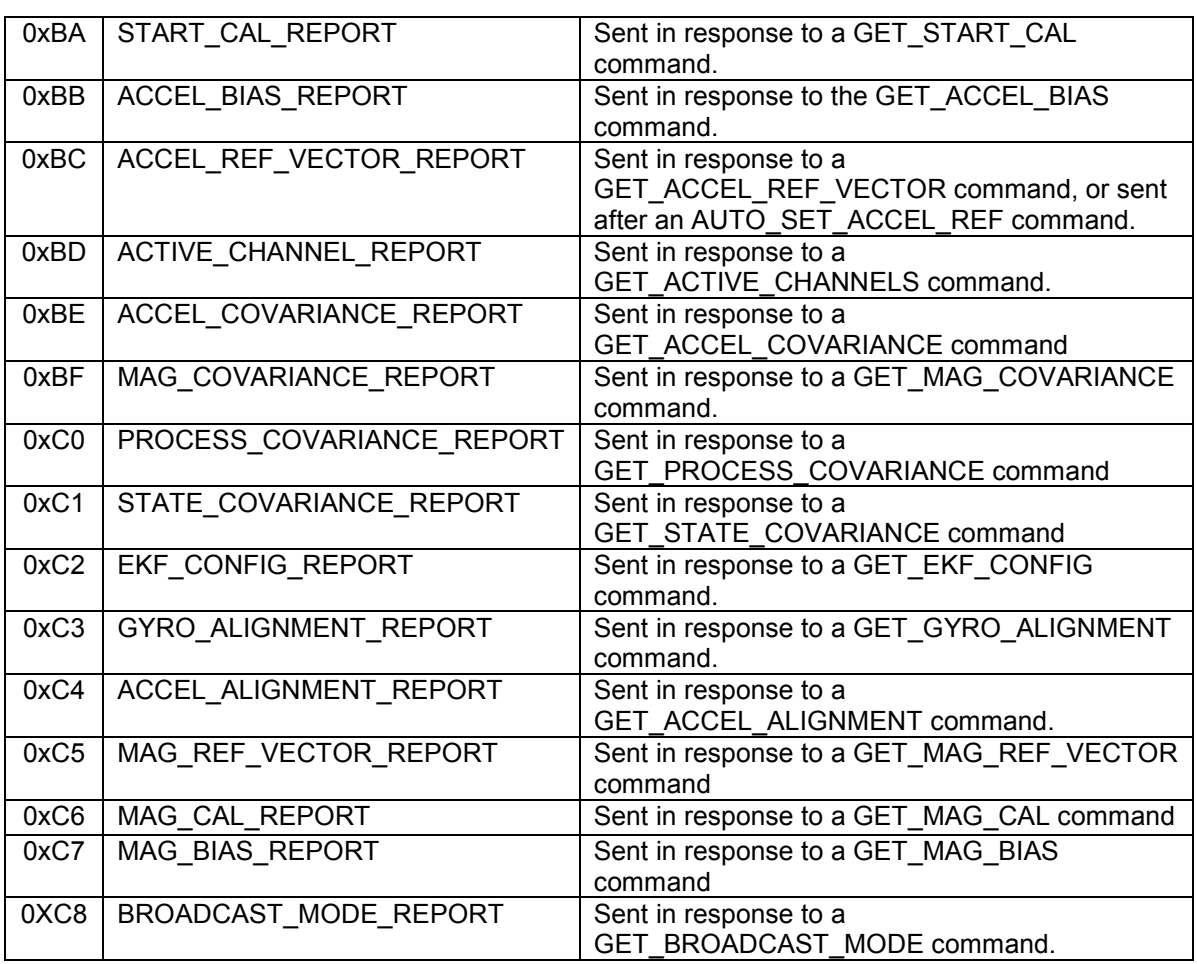

## **7.2.2. COMMAND\_COMPLETE**

#### **Description**

Transmitted by the AHRS upon successful completion of a command that does not require data to be returned.

#### **Packet Definition**

 $PT = 0xB0$  $N = 1$ 

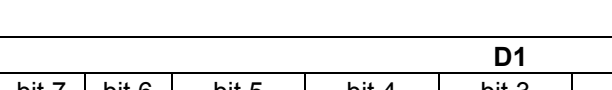

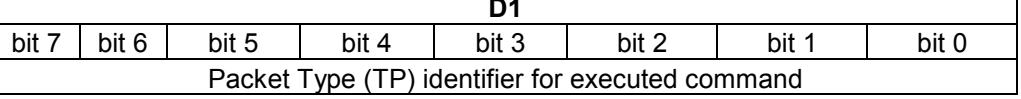

## **7.2.3. COMMAND\_FAILED**

#### **Description**

Transmitted by the AHRS when a command received over the UART could not be executed.

#### **Packet Definition**

 $PT = 0xB1$  $N = 1$ 

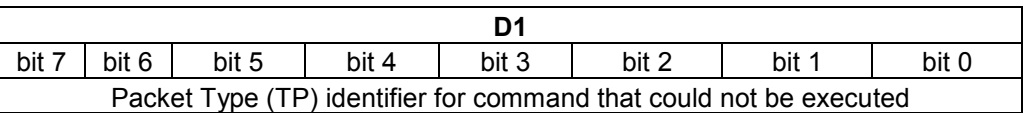

## **7.2.4. BAD\_CHECKSUM**

#### **Description**

Transmitted by the AHRS when a received packet checksum does not match the sum of the other bytes in the packet.

#### **Packet Definition**

 $PT = 0xB2$  $N = 0$ 

## **7.2.5. BAD\_DATA\_LENGTH**

#### **Description**

Transmitted by the AHRS when a received packet contained more or less data than expected for a given packet type.

#### **Packet Definition**

 $PT = 0xB3$ 

 $N = 1$ 

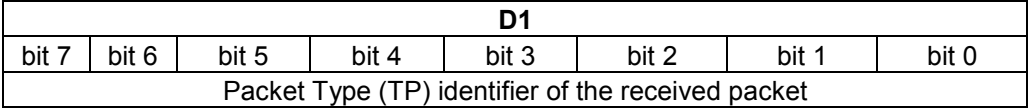

## **7.2.6. UNRECOGNIZED\_PACKET**

#### **Description**

Transmitted if the AHRS receives an unrecognized packet

#### **Packet Definition**

 $PT = 0xB4$  $N = 1$ 

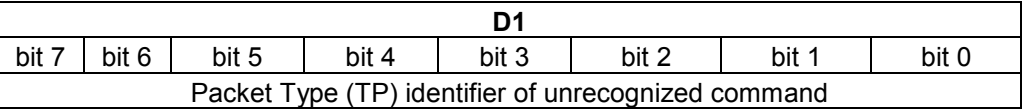

## **7.2.7. BUFFER\_OVERFLOW**

#### **Description**

Transmitted by the AHRS when the internal receive buffer overflows before a full packet is received.

#### **Packet Definition**

 $PT = 0xB5$  $N = 0$ 

#### **7.2.8. STATUS\_REPORT**

#### **Description**

Transmitted at the end of a self-test procedure, triggered by a SELF\_TEST command.

#### **Packet Definition**

 $PT = 0xBB$ 

 $N = 1$ 

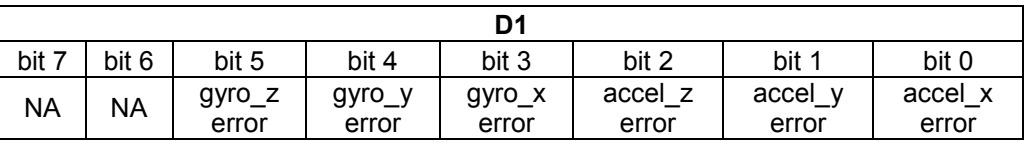

If the self-test failed for any of the channels, then the corresponding bit will be set (i.e. if the z-axis gyro fails the self-test, then bit 5 will be set, etc.)

## **7.2.9. SENSOR\_DATA**

#### **Description**

Sent in response to a GET\_DATA packet, or sent automatically in Broadcast Mode. Only active channels are included in the packet.

#### **Packet Definition**

 $PT = 0xB7$  $N = 2 + 2*(\# \text{ of active channels})$ 

The first two bytes following the PT byte indicate which channels are active. The actual sensor data is contained in the remaining data bytes.

If all channels are active, then data is given in the following order: { yaw, pitch, roll, yaw\_rate, pitch\_rate, roll\_rate, mag\_z, mag\_y, mag\_x, gyro\_z, gyro\_y, gyro\_x, accel\_z, accel\_y, accel\_x }. Data bytes D3 and D4 correspond to the yaw angle, D5 and D6 to the pitch angle, etc. Data is returned as 16-bit two's-complement integers.

When one or more channel is inactive, then the data is returned in the same order, but skipping the inactive channels. For example, if all magnetic field and rate gyro channels are disabled, then the data is given in the following order: { yaw, pitch, roll, accel z, accel y, accel x }

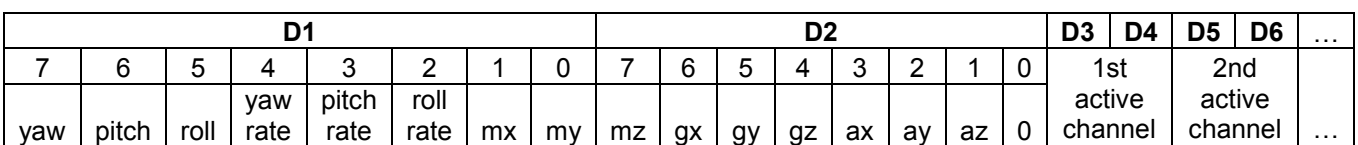

yaw = 1 if yaw angle is active, 0 otherwise pitch = 1 if pitch angle is active, 0 otherwise roll = 1 if roll angle is active, 0 otherwise yaw rate  $= 1$  if yaw rate is active, otherwise pitch rate  $= 1$  if pitch rate is active, otherwise roll  $rate = 1$  if roll rate is active, otherwise  $mx = 1$  if x-axis magnetometer is active, 0 otherwise my = 1 if y-axis magnetometer is active, 0 otherwise mz = 1 if z-axis magnetometer is active, 0 otherwise  $gz = 1$  if the z-axis gyro is active, 0 otherwise  $gy = 1$  if the y-axis gyro is active, 0 otherwise  $gx = 1$  if the x-axis gyro is active, 0 otherwise az = 1 if the z-axis accelerometer is active, 0 otherwise  $ay = 1$  if the y-axis accelerometer is active, 0 otherwise  $ax = 1$  if the x-axis accelerometer is active, 0 otherwise

Note that yaw, pitch, and roll rates are not equivalent to gyro rate outputs - gyros measure rotation rates in the body frame, while yaw, pitch, and roll rates are specified in the inertial frame (see Section 6 for more details).

## **7.2.10. GYRO\_BIAS\_REPORT**

#### **Description**

Sent in response to the GET GYRO BIAS command. Returns the gyro biases for the X, Y, and Z gyro axes as 16-bit 2's complement signed integers.

#### **Packet Definition**

 $PT = 0xB8$ 

 $N = 6$ 

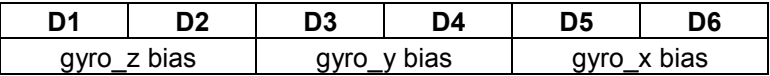

## **7.2.11. GYRO\_SCALE\_REPORT**

#### **Description**

Sent in response to the GET\_GYRO\_SCALE command. Returns the scale factors used to convert the X, Y, and Z gyro raw data to angular rates. Scale factors are returns as 32-bit IEEE floatingpoint values.

#### **Packet Definition**

 $PT = 0xB9$  $N = 12$ 

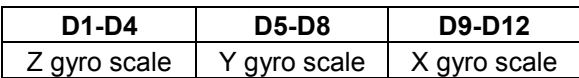

## **7.2.12. START\_CAL\_REPORT**

#### **Description**

Sent in response to the GET\_START\_CAL command. Returns the gyro bias startup calibration status (enabled or disabled).

#### **Packet Definition**

 $PT = 0xBA$ 

 $N = 1$ 

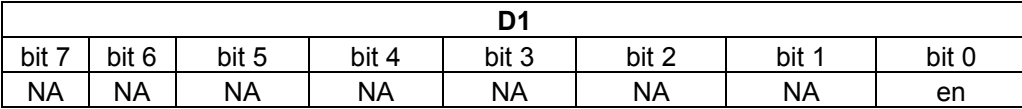

If 'en' = 1, then startup gyro bias calibration is enabled.

## **7.2.13. ACCEL\_BIAS\_REPORT**

#### **Description**

Sent in response to the GET\_ACCEL\_BIAS command. Returns the accelerometer biases for the X, Y, and Z accel axes as 16-bit 2's complement signed integers.

#### **Packet Definition**

 $PT = 0xBB$  $N = 6$ 

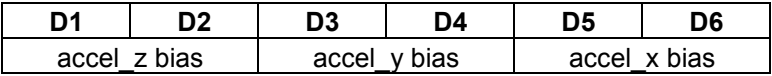

## **7.2.14. ACCEL\_REF\_VECTOR\_REPORT**

#### **Description**

Sent in response to the GET\_ACCEL\_REF\_VECTOR command. Returns the expected accelerometer output when pitch and roll angles are zero.

#### **Packet Definition**

 $PT = 0xBC$  $N = 6$ 

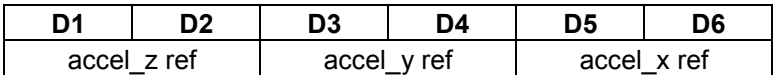

## **7.2.15. ACTIVE\_CHANNEL\_REPORT**

#### **Description**

Sent in response to a GET\_ACTIVE\_CHANNELS command

#### **Packet Definition**

 $PT = 0xBD$ 

 $N = 2$ 

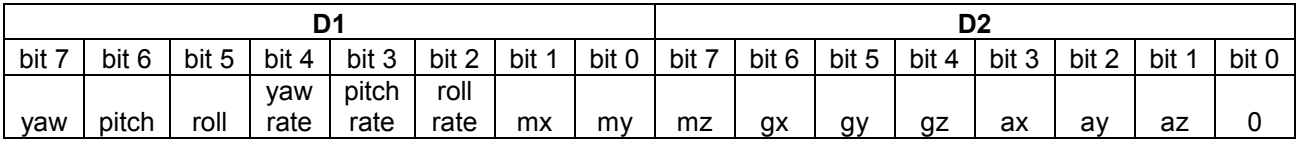

If the bit corresponding to a sensor channel is set (i.e.  $gz = 1$ ), then the channel is active. If the bit is cleared (i.e.  $gz = 0$ ), then the channel is inactive, and data from that channel is not transmitted.

yaw = yaw angle estimate pitch = pitch angle estimate roll = roll angle estimate yaw rate = yaw rate estimate pitch rate = pitch rate estimate roll rate = roll rate estimate mx = magnetometer x-axis data my = magnetometer y-axis data mz = magnetometer z-axis data gx = gyro x-axis data gy = gyro y-axis data gz = gyro z-axis data ax = accel x-axis data ay = accel y-axis data az = accel z-axis data

## **7.2.16. ACCEL\_COVARIANCE\_REPORT**

#### **Description**

Returns the covariance used in the accelerometer update step of the EKF. The AHRS assumes that the accelerometer covariance is a diagonal matrix with equivalent diagonal entries. The ACCEL\_COVARIANCE\_REPORT packet thus includes only one 32-bit floating point value for the covariance matrix.

#### **Packet Definition**

 $PT = 0xBE$  $N = 4$ 

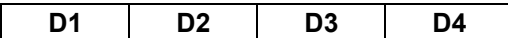

32-bit IEEE floating point value

## **7.2.17. MAG\_COVARIANCE\_REPORT**

#### **Description**

Returns the covariance used in the magnetometer update step of the EKF. The AHRS assumes that the magnetometer covariance is a diagonal matrix with equivalent diagonal entries. The MAG\_COVARIANCE\_REPORT packet thus includes only one 32-bit floating point value for the covariance matrix.

#### **Packet Definition**

 $PT = 0xBF$  $N = 4$ 

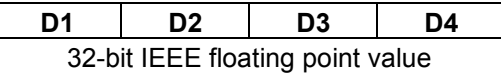

## **7.2.18. PROCESS\_COVARIANCE\_REPORT**

#### **Description**

Returns the covariance used in the prediction step of the EKF. The AHRS assumes that the process covariance is a diagonal matrix with equivalent diagonal entries. The PROCESS\_COVARIANCE\_REPORT packet thus includes only one 32-bit floating point value for the covariance matrix.

#### **Packet Definition**

 $PT = 0xC0$  $N = 4$ 

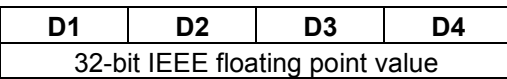

## **7.2.19. STATE\_COVARIANCE\_REPORT**

#### **Description**

Returns the 3x3 covariance matrix of the current yaw, pitch, and roll state estimates from the EKF. Each matrix element is a 32-bit IEEE floating-point value.

#### **Packet Definition**

 $PT = 0xC1$  $N = 36$ 

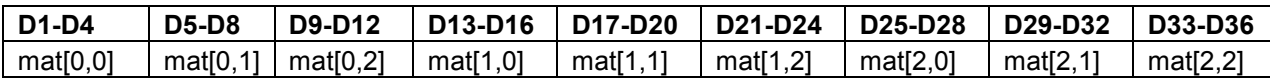

mat[i,j] corresponds to the i,jth element in the matrix.

## **7.2.20. EKF\_CONFIG\_REPORT**

#### **Description**

Sent in response to a GET\_EKF\_CONFIG report. Reports whether the accelerometer and magnetometer are used in the EKF update step.

#### **Packet Definition**

 $PT = 0xC2$  $N = 1$ 

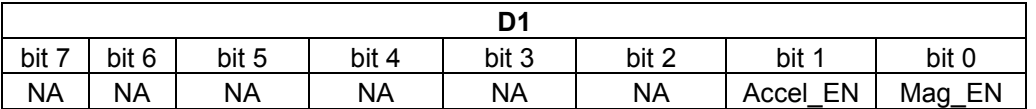

If Mag  $EN = 1$ , then magnetometer updates are used for yaw angle correction. If 0, then magnetometer correction is disabled.

If Accel\_EN = 1, then accelerometer updates are used for pitch and roll angle correction. If 0, then accelerometer correction is disabled.

## **7.2.21. GYRO\_ALIGNMENT\_REPORT**

#### **Description**

Returns the 3x3 matrix used to correct gyro cross-axis misalignment. Each value in the matrix is a 32-bit IEEE floating-point value.

#### **Packet Definition**

 $PT = 0xC3$  $N = 36$ 

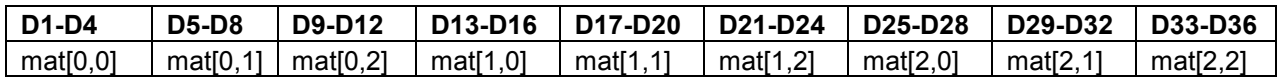

mat[i,j] corresponds to the i,jth element in the matrix.

## **7.2.22. ACCEL\_ALIGNMENT\_REPORT**

#### **Description**

Returns the 3x3 matrix used to correct accelerometer cross-axis misalignment. Each value in the matrix is a 32-bit IEEE floating-point value.

#### **Packet Definition**

 $PT = 0xC4$  $N = 36$ 

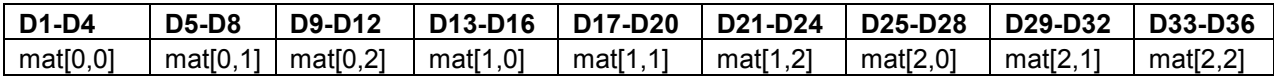

mat[i,j] corresponds to the i,jth element in the matrix.

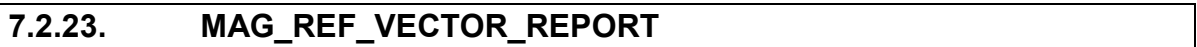

#### **Description**

Sent in response to the GET\_MAG\_REF\_VECTOR command. Returns the expected magnetometer output when yaw, pitch, and roll angles are zero. Each value returned is a 16-bit 2's complement signed integer representing the raw magnetometer output.

#### **Packet Definition**

 $PT = 0xC5$  $N = 6$ 

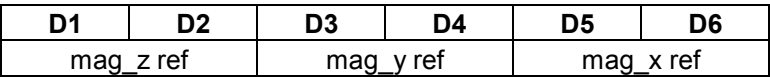

## **7.2.24. MAG\_CAL\_REPORT**

#### **Description**

Returns the 3x3 matrix used to correct magnetometer axis misalignment and soft iron distortion effects. Each value in the matrix is stored as a 32-bit IEEE floating-point value.

#### **Packet Definition**

 $PT = 0xC6$  $N = 36$ 

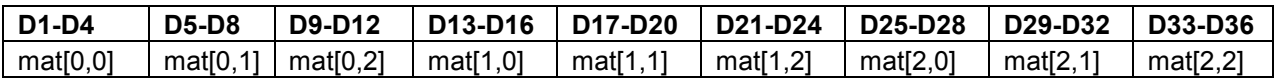

mat[i,j] corresponds to the i,jth element in the matrix.

## **7.2.25. MAG\_BIAS\_REPORT**

#### **Description**

Sent in response to the GET\_MAG\_BIAS command. Returns the bias terms used to compensate for hard-iron magnetic field distortions. Each value returned is a 16-bit 2's complement signed integer representing the raw magnetometer output.

#### **Packet Definition**

 $PT = 0xC7$  $N = 6$ 

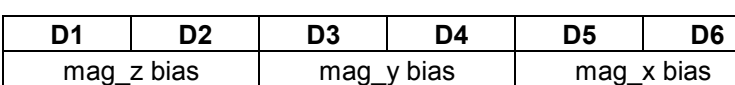

## **7.2.26. BROADCAST\_MODE\_REPORT**

#### **Description**

Sent in response to a GET\_BROADCAST\_MODE packet. Specifies whether the AHRS is in Broadcast Mode or Silent Mode. Also specifies the broadcast frequency if the AHRS is in Broadcast Mode.

#### **Packet Definition**

 $PT = 0xC8$  $N = 2$ 

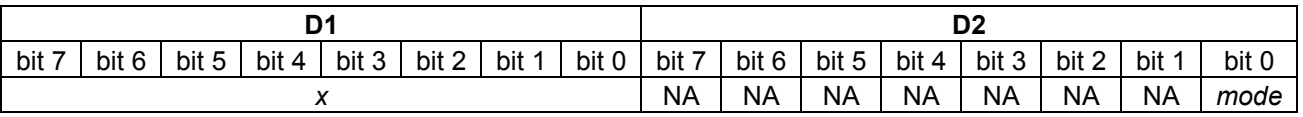

The broadcast frequency is given by

*f* = ((280/255)\**x* + 20) Hz

where *f* is the broadcast frequency, and *x* is the byte stored in D1. The broadcast frequency thus ranges between 300 Hz (when *x* = 255) and 20 Hz (when *x* = 0).

If *mode* = 1, then the AHRS is in Broadcast Mode. If *mode* = 0, then the AHRS is in Silent Mode.

# **8. Disclaimer**

This document is provided as reference only; "typical" device specifications must be evaluated by the end-user. CH Robotics reserves the right to modify this document and the products it describes without notice.

**CH Robotics products are not intended for use in weapons systems, aircraft, life-saving or life-sustaining systems, automobiles, or any other application where failure could result in injury, death, property damage, or environmental damage.**